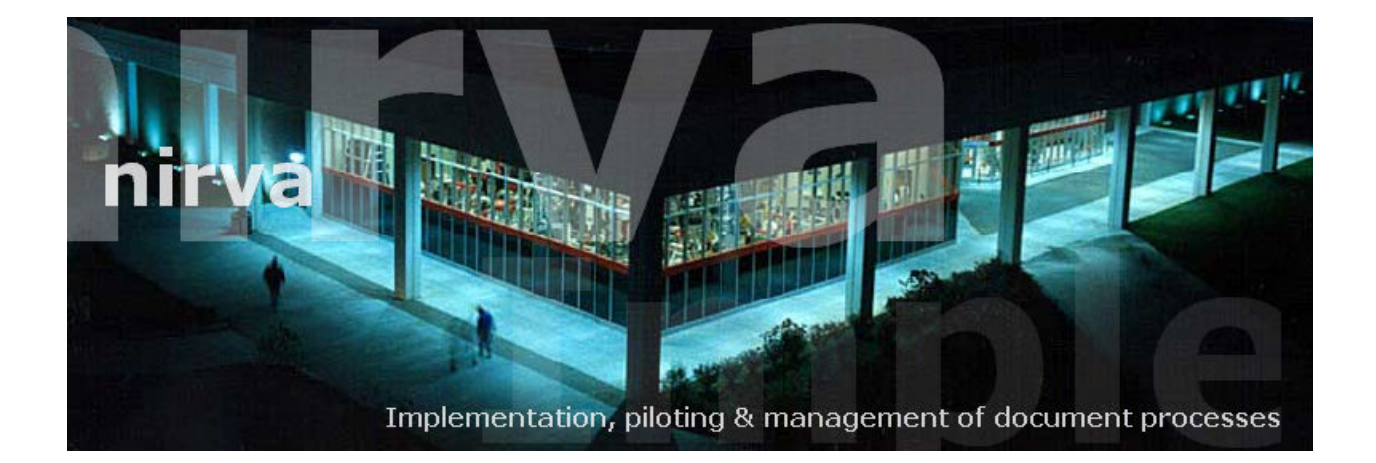

## **NIRVA Database service**

Document version 1.29

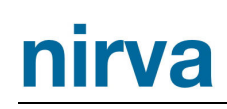

## Table of contents

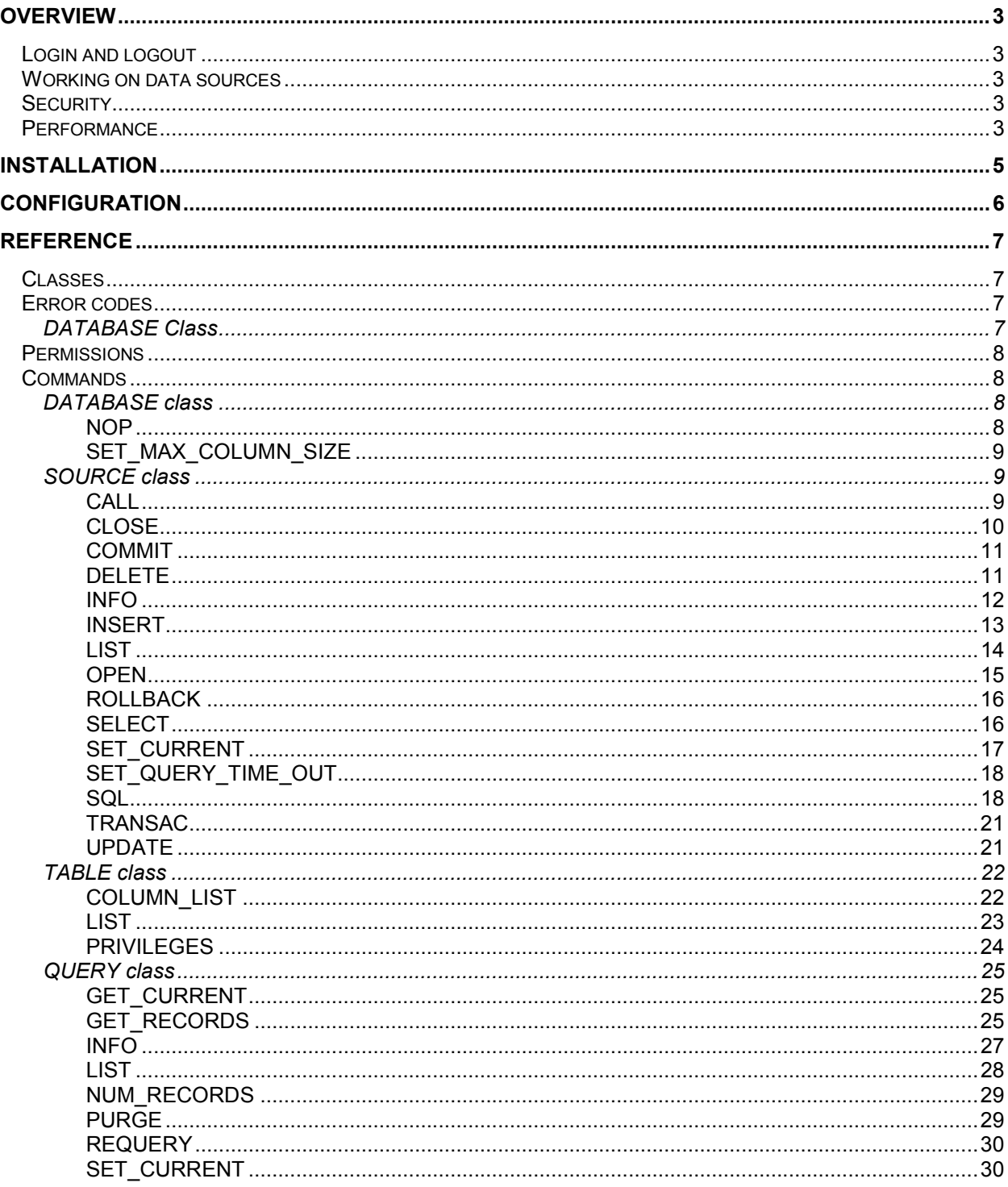

## <span id="page-2-0"></span>**Overview**

The database service is a NIRVA external service that provides access to any kind of data source providing a driver for ODBC.

The database service allows access to any ODBC system data source configured on the server.

With this service, a user can search, add, modify and remove records from ODBC data sources. He can also send any kind of SQL statement or call stored procedures.

NIRVA SYSTEMS only certifies the following ODBC products and drivers:

- MICROSOFT Window ODBC system with drivers for SQL server and Access (Windows platform).
- DataDirect CONNECT FOR ODBC product with any DataDirect (ex Merant) associated driver (Windows and UNIX platforms).
- MYODBC version 3.51 with MYSQL. This has been tested successfully on Linux and Windows. For Linux, the driver must have been compiled with the thread safe option. The tested configuration on Linux was MYODBC 3.51.11 with unixODBC 2.2.11.

Any other ODBC product and/or driver can be used but is not supported by NIRVA SYSTEMS. Especially, for Oracle connection, the ODBC drivers delivered from Oracle software or Microsoft are not usable with the database service because they are not stable enough. For oracle, please use the DataDirect (ex Merant) drivers.

### <span id="page-2-1"></span>**Login and logout**

Users can login and logout to ODBC data sources.

### <span id="page-2-2"></span>**Working on data sources**

Users can add, modify remove and search into ODBC data sources.

## <span id="page-2-3"></span>**Security**

The service uses the security functions of the ODBC data source allowing protection for users, databases, records and functionality.

### <span id="page-2-4"></span>**Performance**

The performance of the database accesses depends of the ODBC driver used. This performance is generally nearly the same than for a native access.

For loading data, the DATABASE service must create a SELECT order that returns the minimum of records (no record is the best) but is fast and valid. Here is the algorithm used by the service to build this query:

- The service first searches for a column named "DOCN" that is not nullable and issues a query for "DOCN=NULL".
- Otherwise, the service searches for an automatic column that is not nullable and issues the query "*FoundColumn*=NULL".
- Otherwise, the service searches for a column that is not nullable and issues the query "*FoundColumn* =NULL".

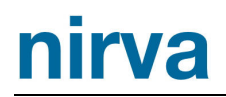

- Otherwise, the service issues a blank query retrieving all records of the table. This query may be long.

Considering this algorithm, the best performance will be obtained if the table contains a column named "DOCN" that is indexed and not nullable, or if the first column (whatever its name) is indexed and not nullable.

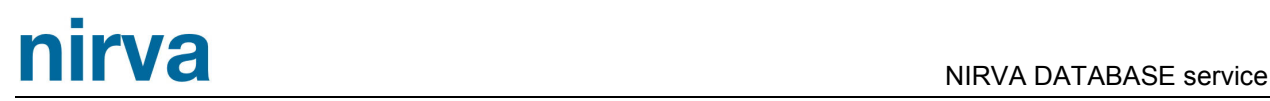

## <span id="page-4-0"></span>**Installation**

The database service is delivered as a NIRVA package and can be installed like any NIRVA service directly from the NIRVA configuration web site. Please see the NIRVA configuration chapter in the NIRVA user's guide for further information.

The service doesn't install the ODBC layer. The ODBC layer is native under windows. For UNIX platform, the DataDirect CONNECT FOR ODBC product must be installed (works also with MYODBC and unixODBC under Linux).

# nirva

## <span id="page-5-0"></span>**Configuration**

The database service configuration is entirely dynamic and available from a web browser.

In fact, the service doesn't require any specific configuration so the configuration screen just displays the list of available system data sources.

The configuration of the database service is accessible directly from the main list of services of the NIRVA configuration web site:

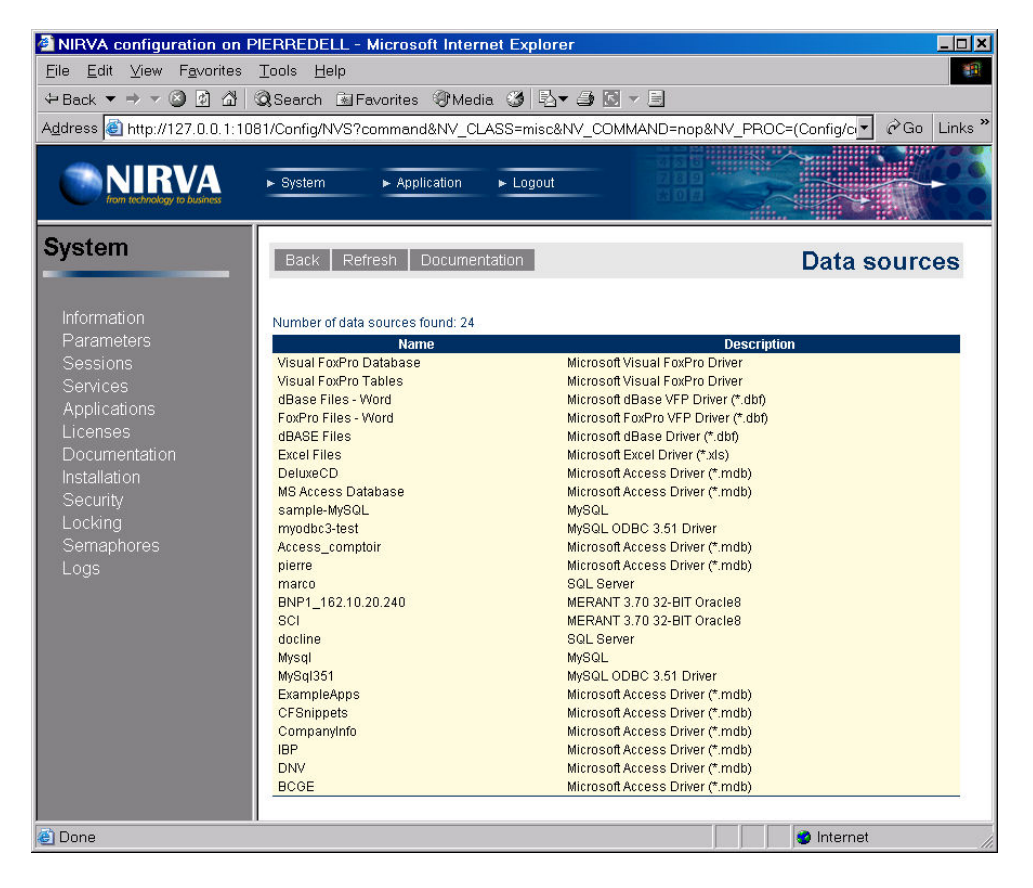

# nirva DATABASE service

## <span id="page-6-0"></span>**Reference**

This chapter gives the complete reference of all the database service commands.

## <span id="page-6-1"></span>**Classes**

Here are the available DATABASE service classes:

- 
- 
- DATABASE Main class.<br>- SOURCE Data source - SOURCE Data source information and requests.<br>- TABLE Table information.
- 
- TABLE Table information.<br>- QUERY Result set manage
- 
- QUERY Result set management.

## <span id="page-6-2"></span>**Error codes**

### <span id="page-6-3"></span>DATABASE Class

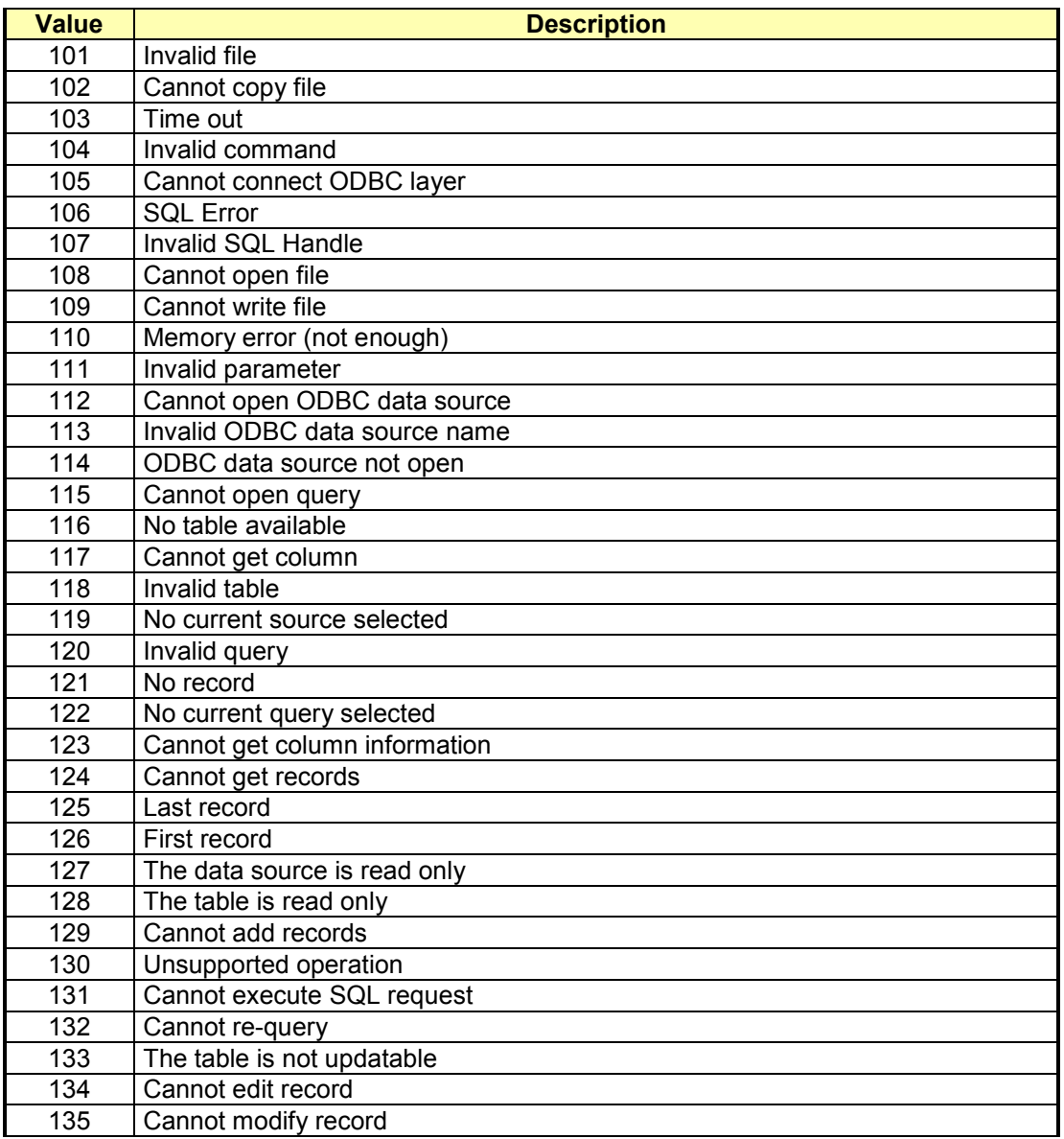

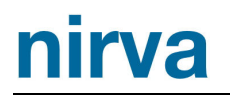

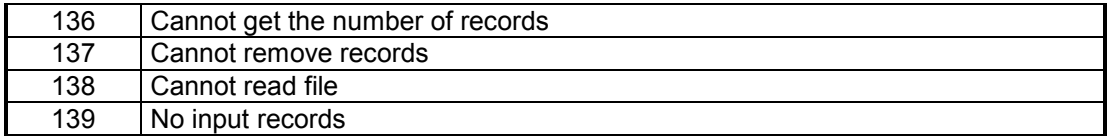

### <span id="page-7-0"></span>**Permissions**

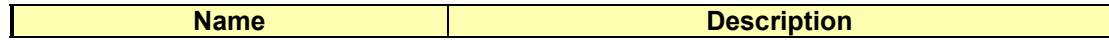

### <span id="page-7-1"></span>**Commands**

For each command, the reference gives the command name, the sources for which the command may be used, the command description, the eventual command permissions, the parameter list and the eventual list of objects created by the command.

The parameters described in this chapter are command specific parameters. For general parameters, please refer to the Nirva command syntax chapter.

The available sources are:

- Client for all Nirva client interfaces including Nirva client library (nvc).
- Web for commands from a web browser.
- Procedure for commands from a Nirva procedure.
- Service for commands from service to service.

#### <span id="page-7-2"></span>DATABASE class

This is the standard service class that provides service scope commands.

#### <span id="page-7-3"></span>**NOP**

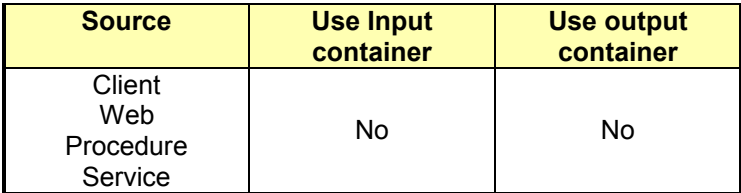

#### *Description*

This command does nothing but allows to test that the database service is on line and answers correctly. If the service is not on line, this command returns an error.

#### *Parameters*

None

#### <span id="page-8-0"></span>**SET\_MAX\_COLUMN\_SIZE**

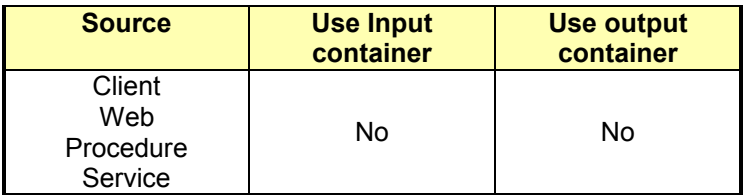

#### *Description*

This command allows to change the maximum size of the column buffer used for data binding.

The database service allocates buffers according the column sizes defined in the table. This column size cannot exceed the maximum value defined by this command. If a column size is greater than the maximum column size value, the data for this column will be truncated to the maximum column size value.

The default maximum column size buffer is 65536 bytes.

#### *Parameters*

SIZE SIZE New value of the maximum column size. If the SIZE parameter is given and is less than 1000, the service set it to 1000. The default value is 65536.

#### <span id="page-8-1"></span>SOURCE class

The SOURCE class provides commands for connecting data sources, for retrieving information about data sources and for working with them.

For one session, several data sources can be opened by the service. This number of data sources can be limited by the license.

After opening a data source, this one becomes the current one.

#### <span id="page-8-2"></span>**CALL**

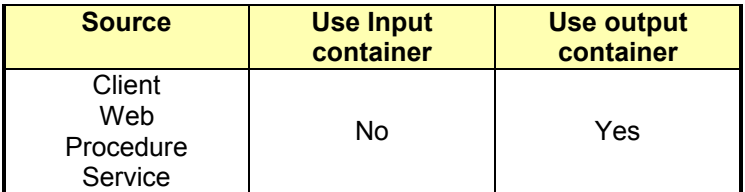

#### *Description*

This command executes a stored procedure. The requested stored procedure must exist on the DBMS system. The result set (query) generated by this function is always a forward only result set.

The command creates a NIRVA indexed string list object that gives some information about the query and a NIRVA string list object that gives the list of columns.

This command is deprecated, please use the SOURCE:SQL command instead.

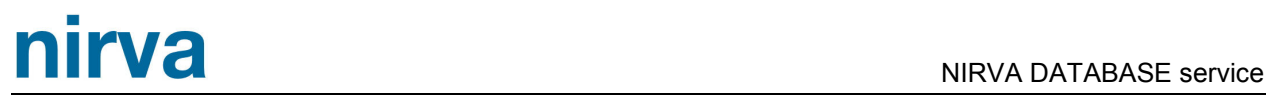

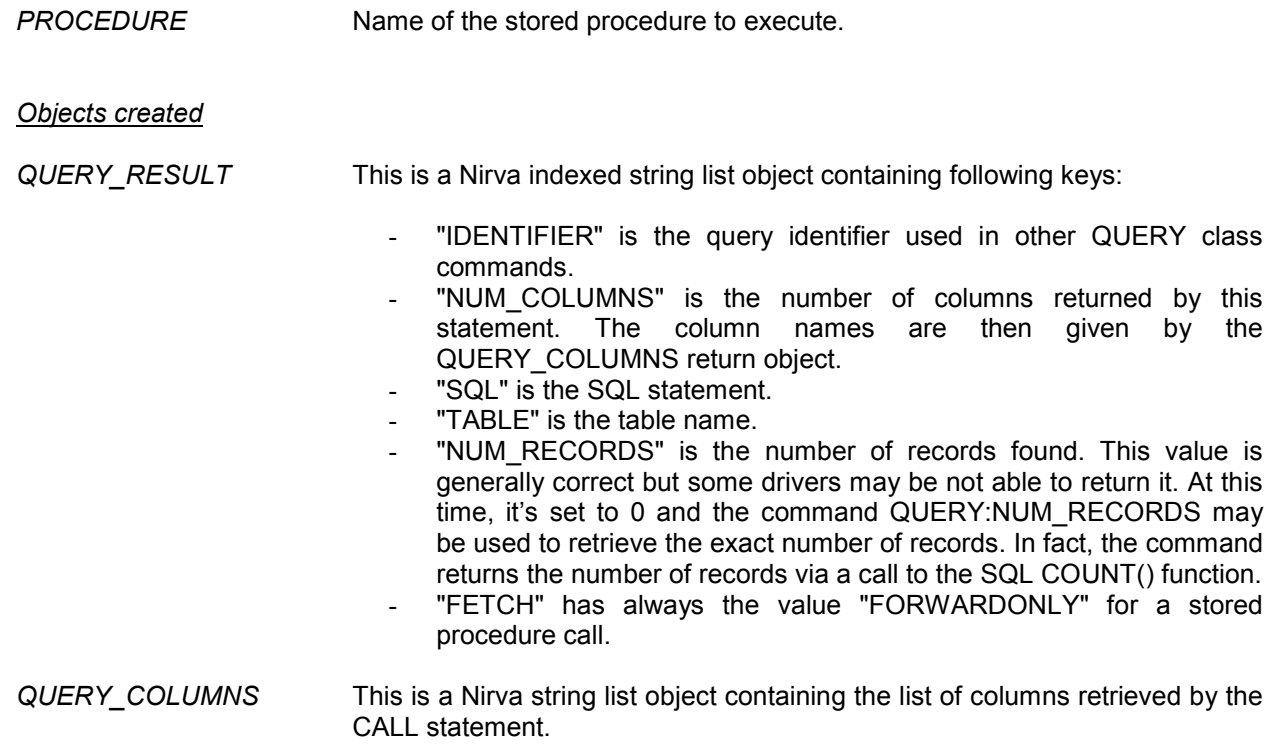

### <span id="page-9-0"></span>**CLOSE**

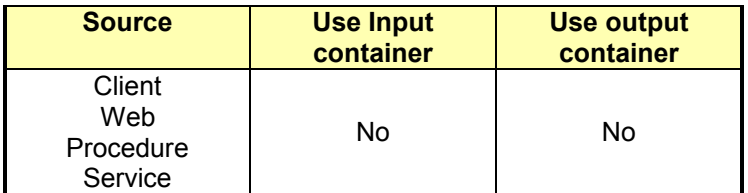

#### *Description*

This command closes a previously opened ODBC data source. All queries eventually associated to the opened data source are automatically closed by this command.

#### *Parameters*

*NAME* Name of the data source to close. If this parameter is provided, the given source is closed. If it's not provided, the current source is closed.

#### <span id="page-10-0"></span>**COMMIT**

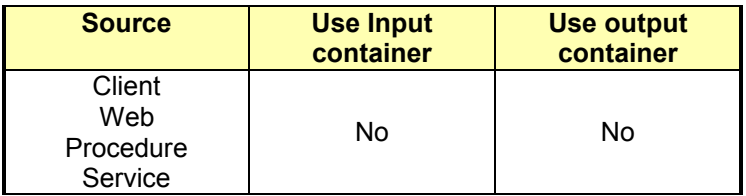

#### *Description*

This command commits any modification made from last TRANSAC command to the database..

#### *Parameters*

*None*

#### <span id="page-10-1"></span>**DELETE**

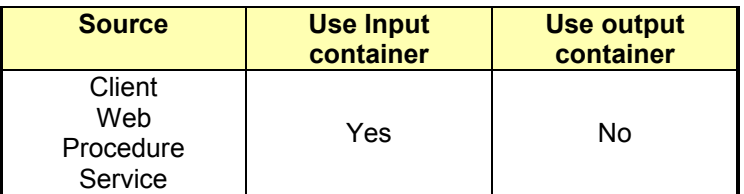

#### *Description*

This command removes the selected records of the current query from the table. The current query must exist. After removing records, the service issues a requery on the current query and the cursor is positioned to the first document of the query.

The command fails if the table doesn't have at least one primary key.

The indexes of the records to remove may come from a NIRVA string list object or from a NIRVA file object.

If the record comes from a string list object, each item of the list contains the index of the record to remove. This index is a numeric index relative to the query. The first record has the index 1. If one of the indexes is set to "ALL", then all the records of the current query are deleted.

If the record comes from a file object, the file must contain the indexes of the records to remove. Each index must be on a separated line. If one of the indexes is set to "ALL", then all the records of the current query are deleted.

Here is an example of input file that removes records 3, 8 and 9 of the current query:

3 8 9

If the source accept transaction, the database service automatically removes the records in a transaction context and rolls back in case of error.

#### *Parameters*

*RECORDS* Name of the NIRVA object containing the records to remove. The NIRVA object must be in the input container. It can be a string list object or a file object. Please see the description of the command for information about these objects.

#### <span id="page-11-0"></span>**INFO**

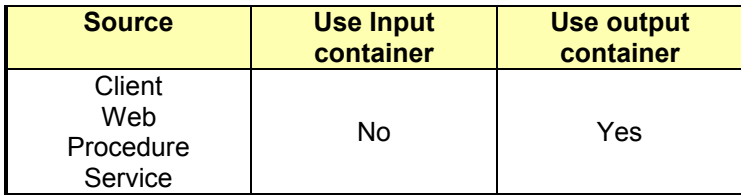

#### *Description*

This command returns information about the given source. The source must have been opened before with the SOURCE:OPEN command.

The command creates a NIRVA indexed string list object returning following data source information:

- Name.
- Data source provider.
- Multiquery flag.
- Read only flag.
- Forward only flag.
- Quote character.
- Conversion functions flag.

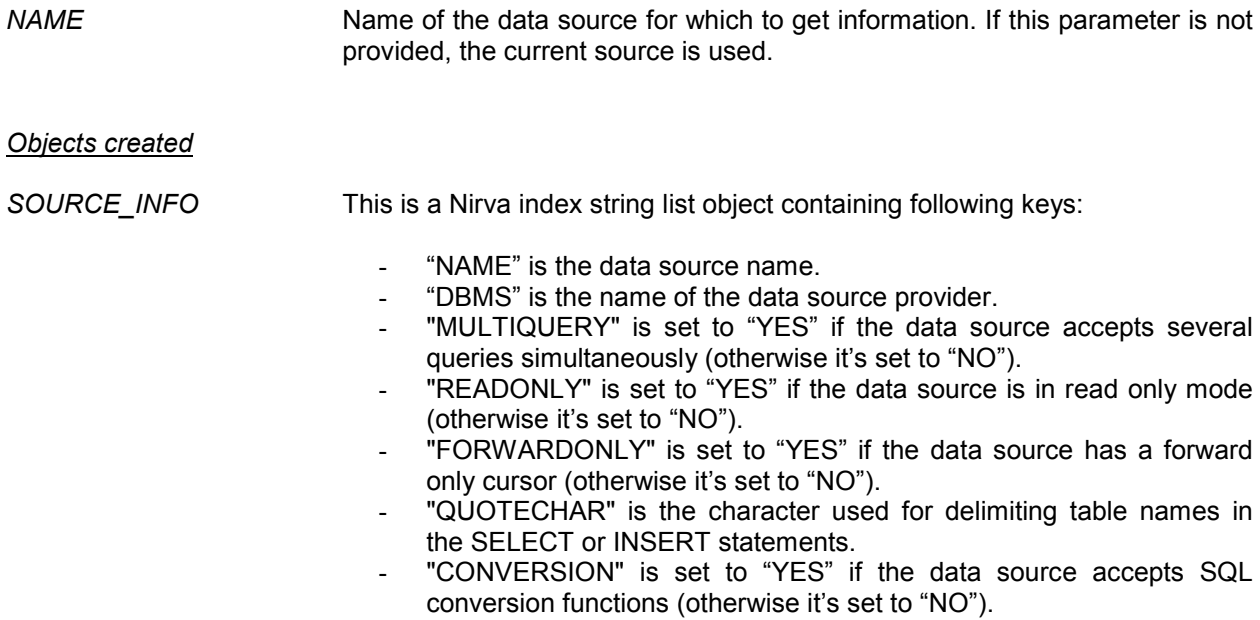

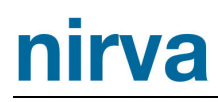

#### <span id="page-12-0"></span>**INSERT**

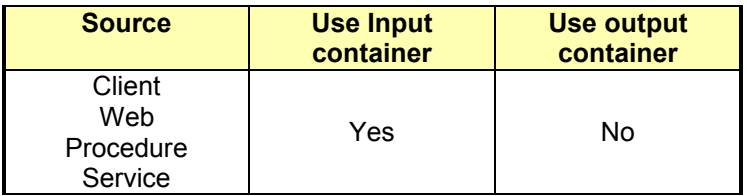

#### *Description*

This command adds new records to the given table of the current opened source.

The new records to add may come from a NIRVA table object or from a NIRVA file object. The loading performance is better with a file object so this solution may be preferable when an important block of records has to be added into a table.

If the records come from a table object, the table column names of the NIRVA object must correspond to the table column names of the data source.

If the records come from a file object, the file object must have the following format:

- Each record is separated by the string "[CN=%DOC\_SEPARATOR%]".
- Each column is separated by the string "[CN=*ColumnName*]" where ColumnName is the name of the column.
- The content of the columns must correspond to their definition in the table (for example, if the column is integer, an integer must be given and not an alphanumeric string). Otherwise, the function will fail.
- The date columns must have the following format: YYYY-MM-DD.
- The time columns must have the following format: HH:MM:SS.
- The time stamp columns must have the following format: YYYY-MM-DD HH:MM:SS:mmm (mmm) is the number of milliseconds).
- If the column has been defined as automatic, it is not necessary to deliver it (The database system will set its value automatically).

In fact, the file format is the same that the format delivered with the QUERY: GET\_RECORDS command. Here is an example of input file:

```
[CN=%DOC_SEPARATOR%] 
[CN=Name] 
Toto 
[CN=Age] 
21 
[CN=Photo] 
V1-H1\L6\124 
[CN=%DOC_SEPARATOR%] 
[CN=Name] 
Titi 
[CN=Age] 
45 
[CN=Photo] 
V1-H1\L6\125
```
For loading data, the DATABASE service must create a SELECT order that returns the minimum of records (no record is the best) but is fast and valid. Here is the algorithm used by the service to build this query:

The service first see if a WHERE parameter has been given to the command. If yes, it uses the value of this parameter as the WHERE clause of the search: "SELECT \* from *tablename* WHERE

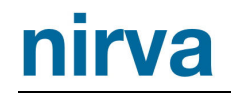

*whereclause*". Where *tablename* is the content of the TABLE parameter and *whereclause* is the content of the WHERE parameter.

- The service first searches for a column named "DOCN" that is not nullable and issues a query for "DOCN=NULL".
- Otherwise, the service searches for an automatic column that is not nullable and issues the query "*FoundColumn*=NULL".
- Otherwise, the service searches for a column that is not nullable and issues the query "*FoundColumn* =NULL".
- Otherwise, the service issues a blank query retrieving all records of the table. This query may be long.

Considering this algorithm, the best performance will be obtained if the table contains a column named "DOCN" that is indexed and not nullable, or if the first column (whatever its name) is indexed and not nullable.

If the source accept transaction, the database service automatically adds the records in a transaction context and rolls back in case of error.

#### *Parameters*

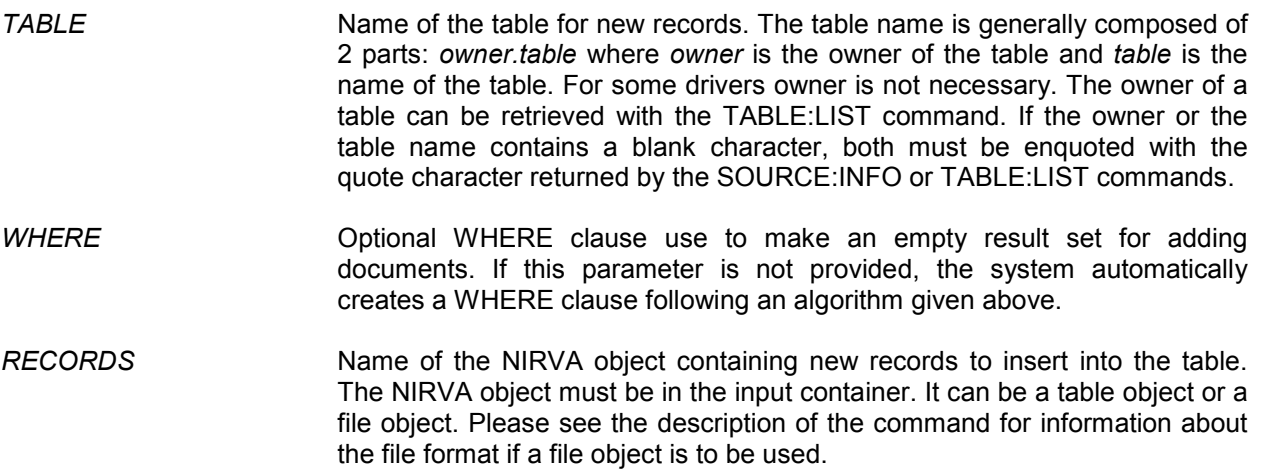

#### <span id="page-13-0"></span>**LIST**

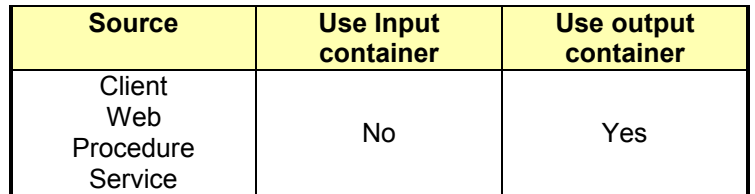

#### *Description*

This command returns the list of available ODBC data sources defined on the server. Under windows, only the system sources are taken in care.

The command creates a table object returning following data source information:

- Name.
- Description.

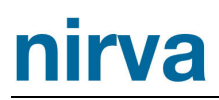

#### None

#### *Objects created*

*SOURCE\_LIST* This is a Nirva table object containing following columns:

- "NAME" is the data source name.
- "DESCRIPTION is the data source description.

#### <span id="page-14-0"></span>**OPEN**

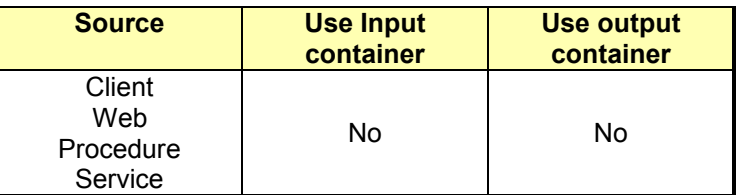

#### *Description*

This command opens an ODBC data source. This source becomes the current source (it's not necessary to issue a SOURCE:SET\_CURRENT command on it). Several data sources can be opened simultaneously for a single NIRVA session. The maximum number of data sources by session is controlled by the license of the database service.

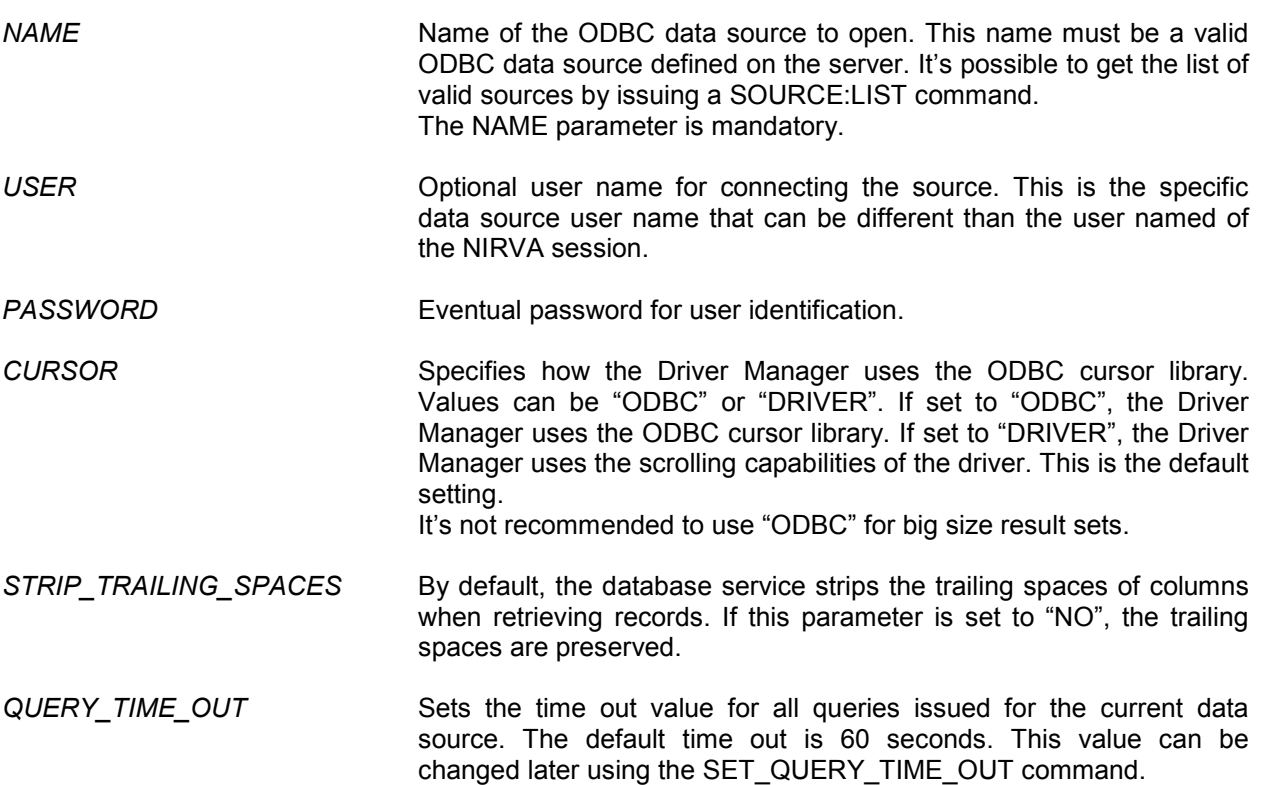

#### <span id="page-15-0"></span>**ROLLBACK**

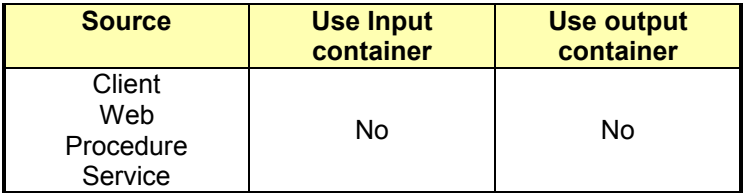

#### *Description*

This command rools back any modification made from last TRANSAC command.

#### *Parameters*

*None*

#### <span id="page-15-1"></span>**SELECT**

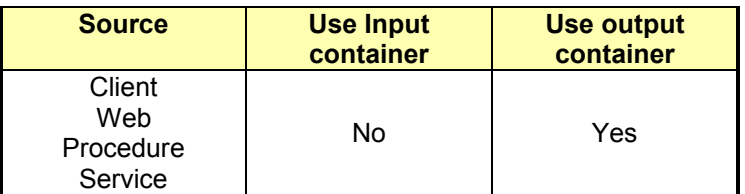

#### *Description*

This command executes an SQL SELECT statement. Please read the SQL reference for the syntax of SQL statements. The returned query becomes the current query. The name of the table eventually used in the select statement is generally composed of 2 parts: *owner.table* where *owner* is the owner of the table and *table* is the name of the table. For some drivers owner is not necessary. The owner of a table can be retrieved with the TABLE:LIST command. If the owner or the table name contains a blank character, both must be enquoted with the quote character returned by the SOURCE:INFO or TABLE:LIST commands.

The command creates a NIRVA indexed string list object that gives some information about the query and a NIRVA string list object that gives the list of columns.

#### *Parameters*

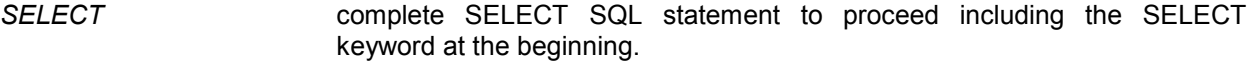

*ERROR\_NO\_DOC* When set to "NO", the command doesn't produce an error if no documents has been found on the database. At this time, the resulting object QUERY\_RESULT is created but there is no query identifier and the NUM\_RECORDS key is set to 0. When ERROR\_NO\_DOC is set to "YES", the command produces an error if no documents has been found. The resulting objects are then not created. The default is "YES".

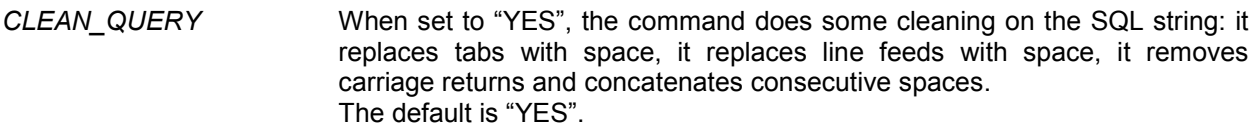

*NUM\_DOCS\_METHOD* This parameter defines which method to use for counting documents. It can take values "LOOP" or "SQL". If "LOOP", Nirva is directly counting by moving from first to last record. If "SQL", Nirva is adding some SQL code to the given query in order to retrieve the number of documents. "LOOP" is faster in terms of database server resource but is slower on Nirva server CPU because it has to iterate threw all records. SQL is fast at Nirva level but slower on database server because it has to execute 2 queries. You can use generally the "SQL" method except if you know by advance that you will get a small number of records. At this time use the "LOOP" method. The default is SQL.

*Objects created* 

*QUERY\_RESULT* This is a Nirva indexed string list object containing following keys:

- "IDENTIFIER" is the query identifier used in other QUERY class commands.
- "NUM COLUMNS" is the number of columns returned by this statement. The column names are then given by the QUERY\_COLUMNS return object.
- "SQL" is the SQL statement.
- "TABLE" is the table name.
- "NUM RECORDS" is the number of records found. This value is generally correct but some drivers may be not able to return it. At this time, it's set to 0 and the command QUERY:NUM\_RECORDS may be used to retrieve the exact number of records. In fact, the SELECT command returns the number of records via a call to the SQL COUNT() function.
- "FETCH" can take the value "FORWARDONLY" if the data source accepts only forward cursors or "ANY" otherwise.
- *QUERY\_COLUMNS* This is a Nirva string list object containing the list of columns retrieved by the SELECT statement.

#### <span id="page-16-0"></span>**SET\_CURRENT**

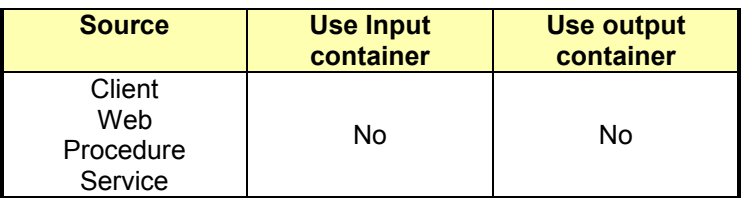

#### *Description*

This command sets the current ODBC data source. Many service commands works only on the current source. The source must have been opened before by the SOURCE:OPEN command.

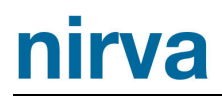

*NAME* Name of the data source to become the current one. This parameter is mandatory.

### <span id="page-17-0"></span>**SET\_QUERY\_TIME\_OUT**

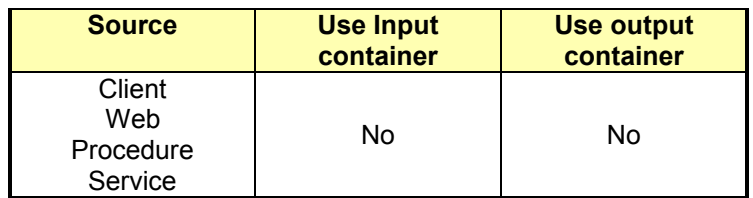

#### *Description*

This command sets the time out value for all queries issued for the current data source. The default time out is 60 seconds.

#### *Parameters*

*QUERY\_TIME\_OUT* New time out value in seconds. The minimum value is 1 second. The default value is 60 seconds.

#### <span id="page-17-1"></span>**SQL**

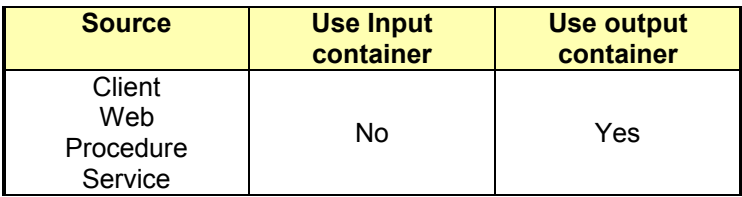

#### *Description*

This command executes any SQL statement.

It works in 2 different modes following the SELECT option.

If the SELECT option is set, the command returns information exactly in the same way than a SELECT command. So the result set stay opened and the QUERY class commands can be used to access data. This must be used to send SGBD specific SQL orders that are able to return a table (like a SELECT order). For example, this command is used internally in order to get the "auto\_increment" flag of the MYSQL columns (the order is "SHOW COLUMNS FROM *TableName*").

If the SELECT command is not set, the SQL command just sends the order to the SGBD without requiring any result.

When the SELECT option is set, the result set is available only in read mode and the REQUERY command fails.

The SQL command can also be used to execute a stored procedure that return parameters or not. If the stored procedure doesn't return parameter, the SQL command must be used without the SELECT option. If the stored procedure return parameters, the command must be used with both the SELECT and STORED\_PROCEDURE parameters set to "YES". At this time, the resulting result set is a forward only result set so in order to get the documents, one can issue the QUERY:GET\_RECORDS command with

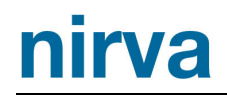

WHAT parameter set to "ALL" or loop with QUERY:GET RECORDS with WHAT parameter set to "FIRST" and then WHAT parameter set to "NEXT".

Here is an example of calling a stored procedure returning a value with SQL server:

Definition of the stored procedure on SQL server side that searches into a table and returns the number of records found:

```
CREATE PROCEDURE GetStateCount ( @State char(2), @StateCount int OUTPUT ) 
AS 
SELECT @StateCount = Count(*)FROM authors 
WHERE State = @State 
\alpha
```
For searching from Nirva, here is the necessary commands (we suppose that the data source is opened):

```
NV_CMD=|DATABASE:SOURCE:SQL| SQL=|DECLARE @TheCount int EXEC GetStateCount 
\texttt{@State} = 'UT', \texttt{@StateCount} = \texttt{@TheCount } \texttt{OUTPUT} \texttt{Select TheCount} = \texttt{@TheCount}SELECT=|YES| STORED_PROCEDURE=|YES| 
NV_CMD=|DATABASE:QUERY:GET_RECORDS| WHAT=|ALL|
```
This returns a result set containing one column named "TheCount". When STORED\_PARAMETER is set to "YES", all other queries must be have been purged before and the resulting query must also be purged before issuing any other queries.

The possibility to return values from stored procedures is driver dependant and some drivers doesn't accept it (For example, some versions of MyOdbc doesn't work with stored procedure returning a value).

```
Parameters
```
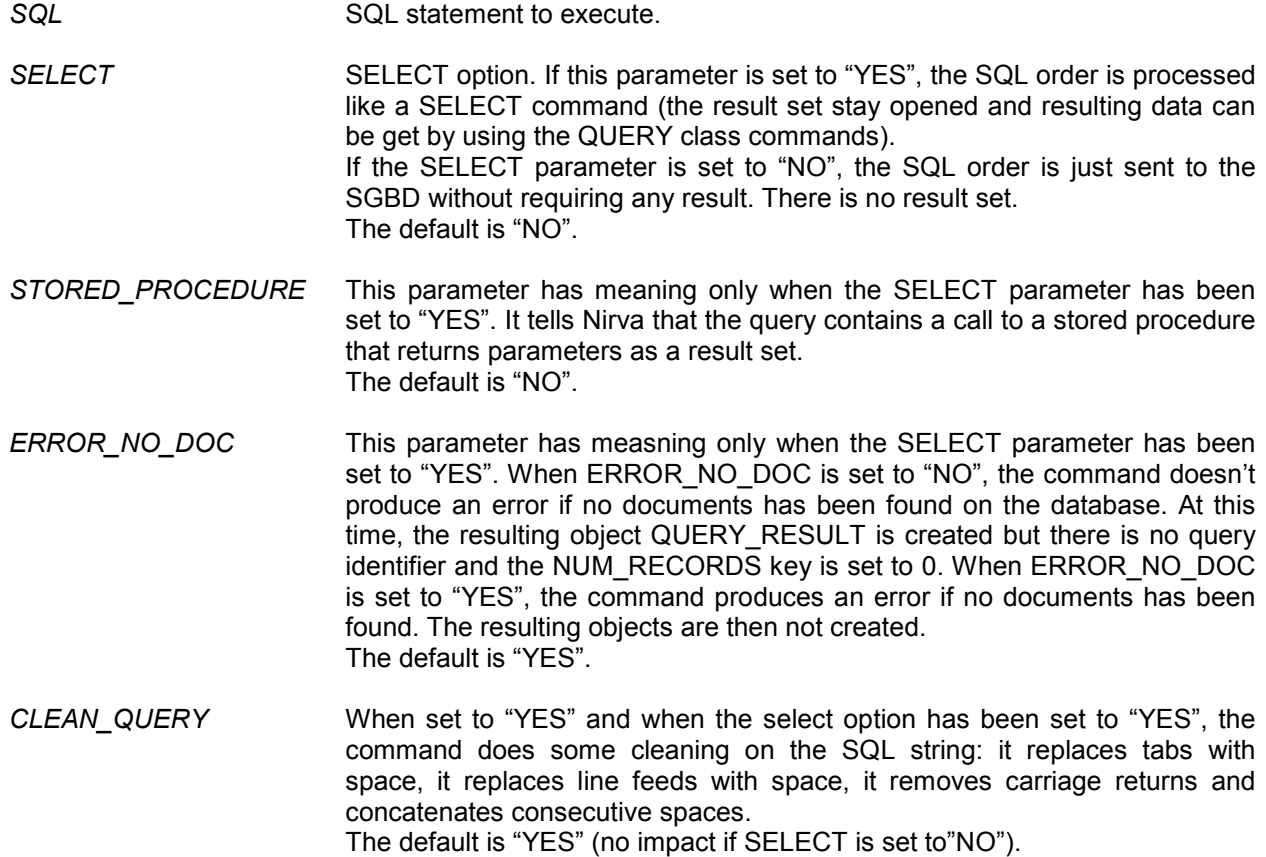

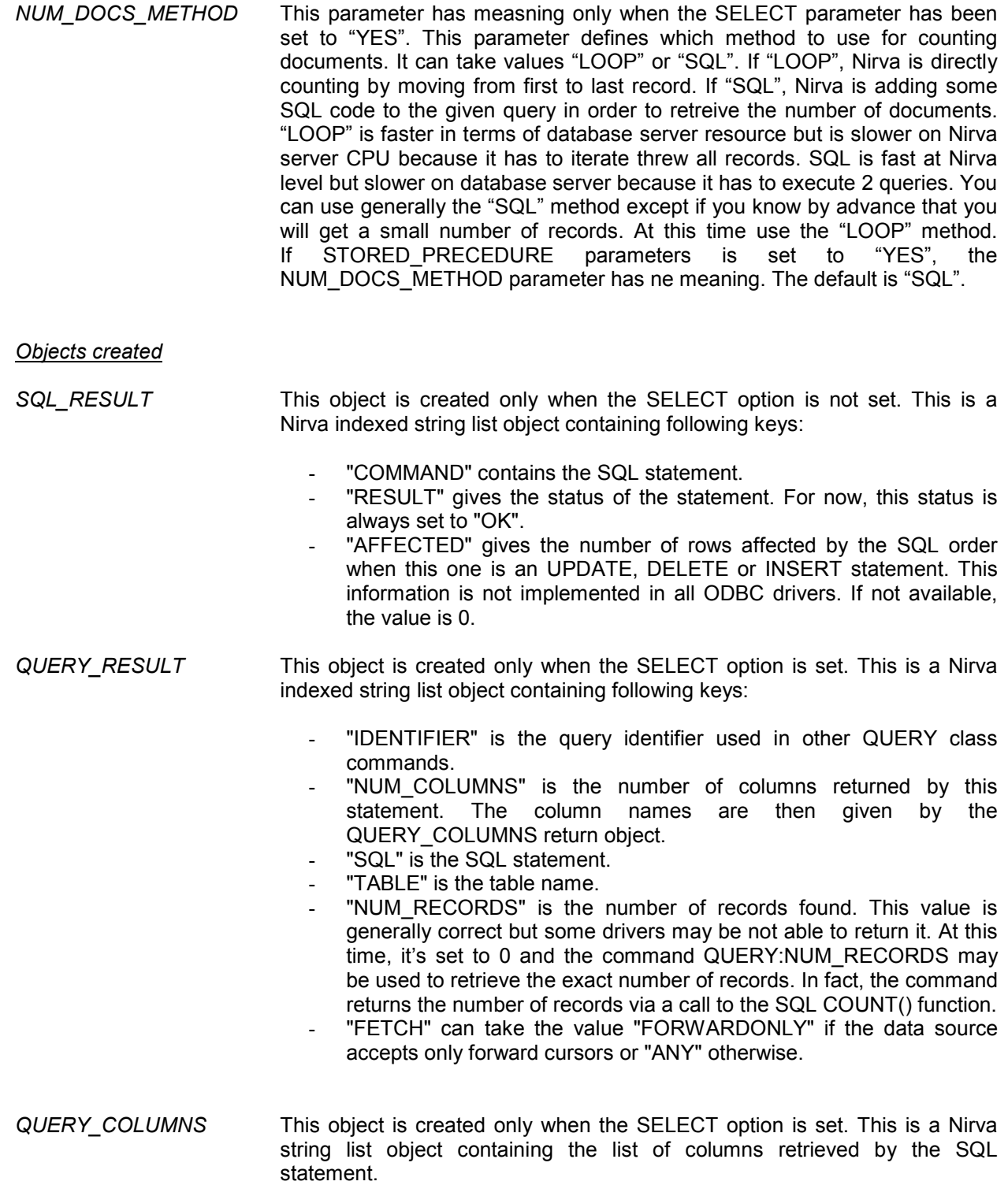

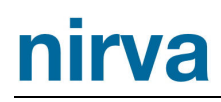

#### <span id="page-20-0"></span>**TRANSAC**

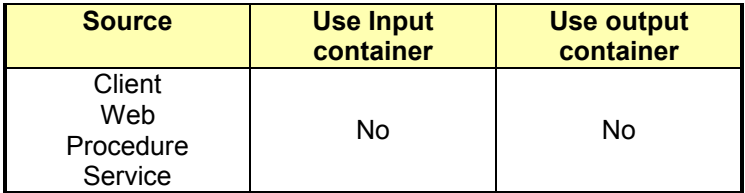

#### *Description*

This command enters transaction mode.

Any source modification made in transaction mode can be rolled back or committed by the way of the corresponding commands.

#### *Parameters*

*None*

#### <span id="page-20-1"></span>**UPDATE**

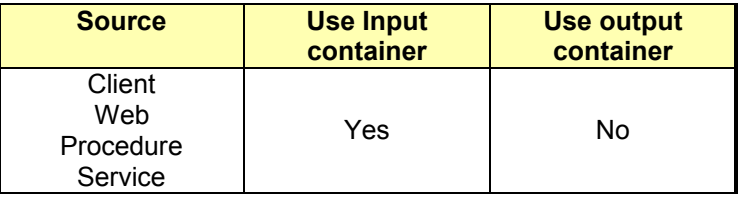

#### *Description*

This command modifies the current record of the current query of the current source. The current record must have been set before by the QUERY:GET\_RECORDS command. The command fails if the table doesn't have at least one primary key.

The new record content may come from a NIRVA table object or from a NIRVA file object.

If the record comes from a table object, the table column names of the NIRVA object must correspond to the table column names of the data source.

If the record comes from a file object, the file object must have the following format:

- Each column is separated by the string "[CN=*ColumnName*]" where ColumnName is the name of the column.
- The content of the columns must correspond to their definition in the table (for example, if the column is integer, an integer must be given and not an alphanumeric string). Otherwise, the function will fail.
- The date columns must have the following format: YYYY-MM-DD.
- The time columns must have the following format: HH:MM:SS.
- The time stamp columns must have the following format: YYYY-MM-DD HH:MM:SS:mmm (mmm is the number of milliseconds).

Here is an example of input file:

[CN=Name]

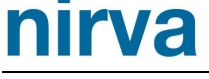

Titi [CN=Age] 22

Only the columns found in the input object will be changed. The record is physically modified into the database. The current query must exist.

#### *Parameters*

*RECORD* Name of the NIRVA object containing the record columns to update. The NIRVA object must be in the input container. It can be a table object or a file object. Please see the description of the command for information about the file format if a file object is to be used.

#### <span id="page-21-0"></span>TABLE class

The SOURCE class provides commands for retrieving information about tables of the current data source.

#### <span id="page-21-1"></span>**COLUMN\_LIST**

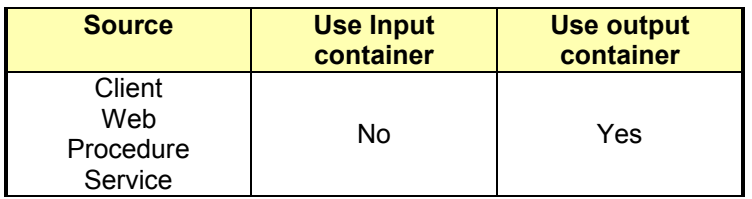

#### *Description*

This command returns the list of columns of a single table of the current data source. The command creates a table object returning following column information:

- Name.
- Description.
- Data type.
- Type name.
- Precision.
- Length.
- Scale.
- Radix.
- Nullable flag.
- Automatic flag.
- Primary flag.

#### *Parameters*

*TABLE* This parameter is the real name of the table to get columns without quote characters or owner name. This parameter is mandatory.

#### *Objects created*

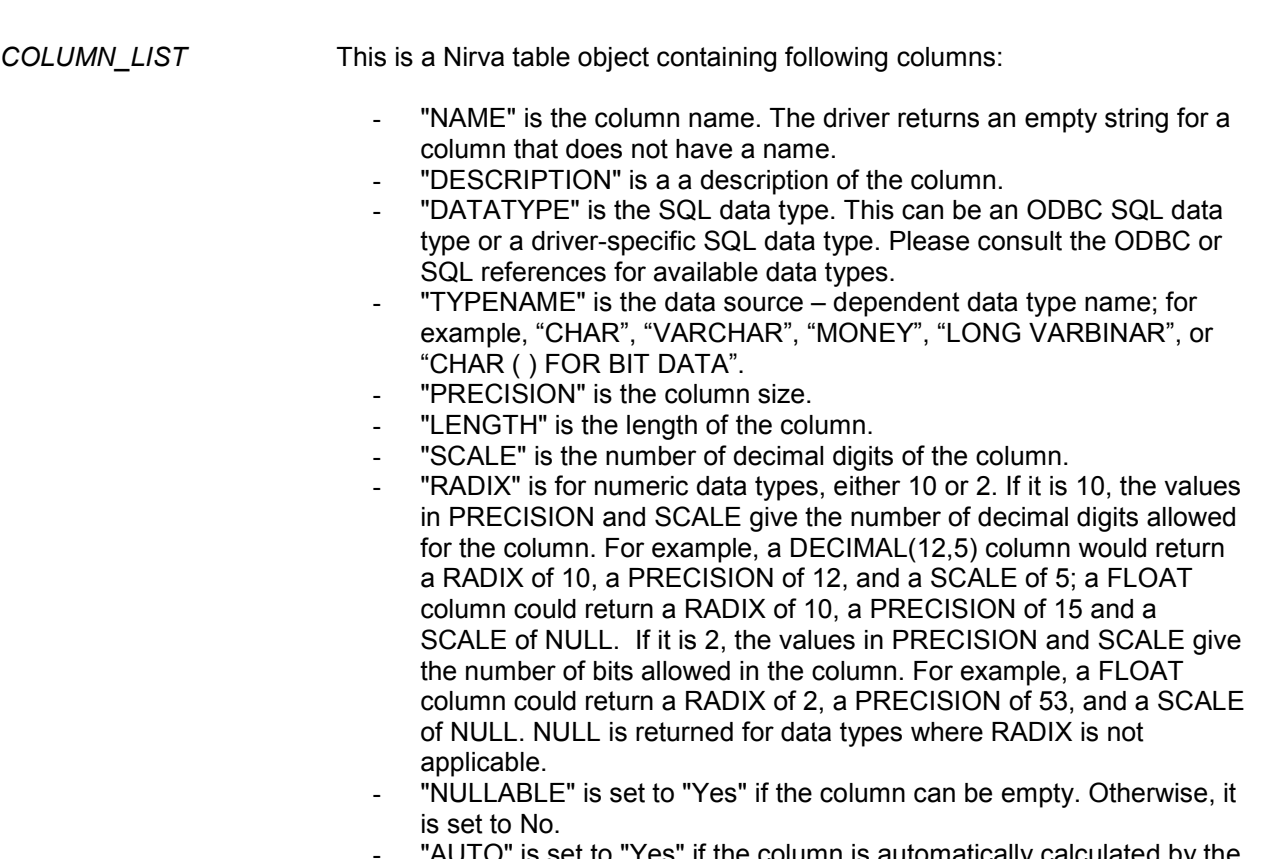

- "AUTO" is set to "Yes" if the column is automatically calculated by the database system. Otherwise, it is set to No.
- "PRIMARY" is set to "Yes" if the column is a primary key. Otherwise, it is set to No.

### <span id="page-22-0"></span>**LIST**

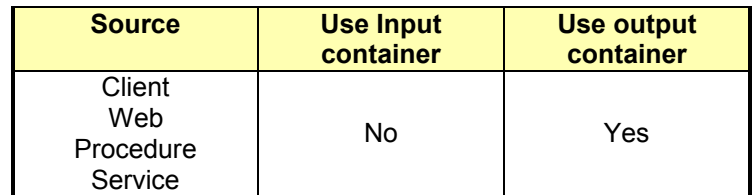

#### *Description*

This command returns information about all or a single table of the current data source. The command creates a table object returning following table information:

- Name.
- Description.
- Owner.
- Qualifier.
- Type.
- Quote character.
- Conversion flag.

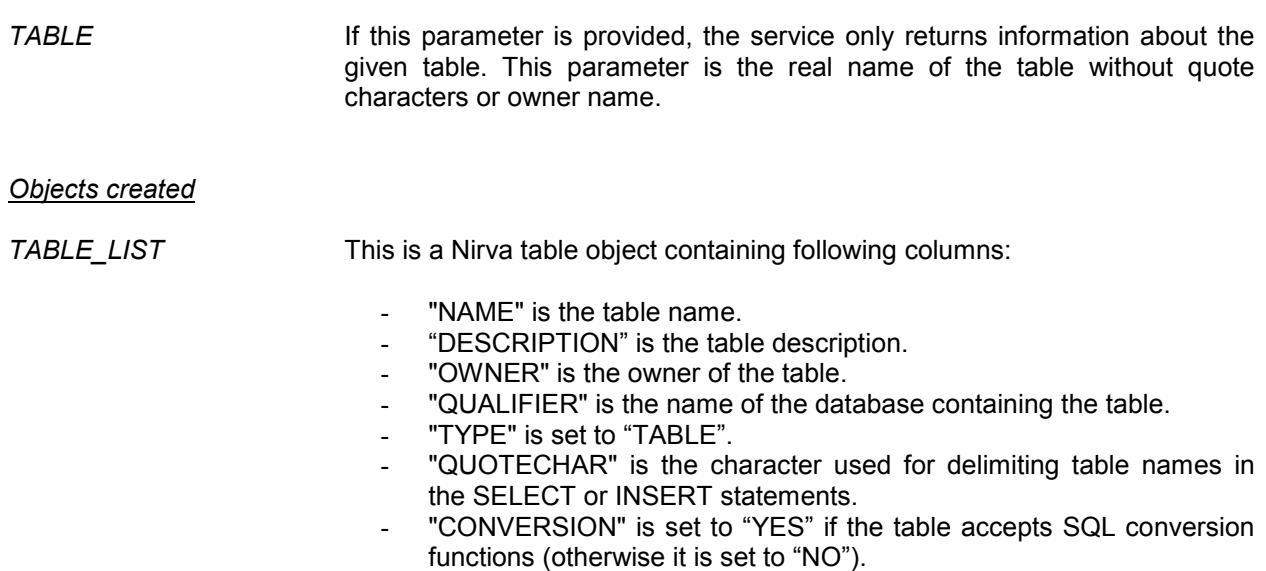

#### <span id="page-23-0"></span>**PRIVILEGES**

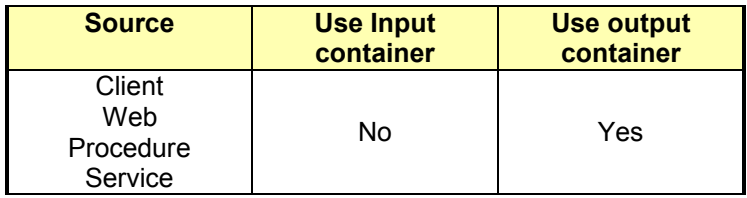

#### *Description*

This command returns read, add, update and delete privileges of the given table of the current source. The command creates a table object returning following column information:

- SELECT privilege.
- **INSERT** privilege.
- UPDATE privilege.
- DELETE privilege.

#### *Parameters*

*TABLE* This parameter is the real name of the table to get privileges. This parameter is mandatory.

*Objects created* 

*TABLE\_PRIVILEGE* This is a Nirva table object containing following columns:

- "SELECT" is set to "YES" if the user has the right to send SELECT or CALL orders to the table. Otherwise, the value is "NO".
- "INSERT" is set to "YES" if the user has the right to send INSERT orders to the table. Otherwise, the value is "NO".
- "UPDATE" is set to "YES" if the user has the right to send UPDATE orders to the table. Otherwise, the value is "NO".
- "DELETE" is set to "YES" if the user has the right to send DELETE orders to the table. Otherwise, the value is "NO".

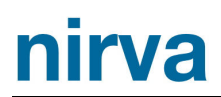

#### <span id="page-24-0"></span>QUERY class

The QUERY class provides commands for queries. A query is the result set generated by a SOURCE:SELECT or SOURCE:CALL command. Each data source may maintain several queries (if the data source accepts it).

#### <span id="page-24-1"></span>**GET\_CURRENT**

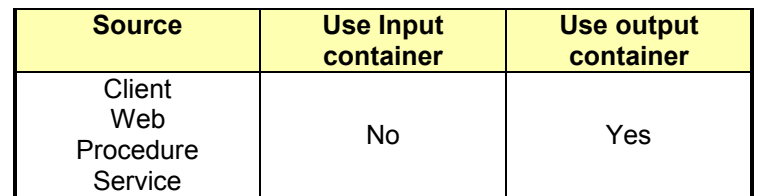

#### *Description*

This command retrieves the current query identifier if there is one.

#### *Parameters*

None

*Objects created* 

*QUERY* This is a Nirva string object containing the current query identifier.

#### <span id="page-24-2"></span>**GET\_RECORDS**

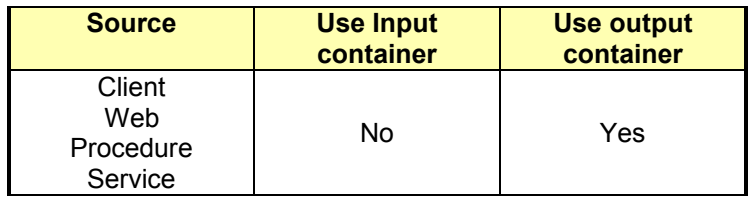

#### *Description*

This command gets the requested records from the current query. The current query must exist. The last retreived record becomes the current record. The current record can be used in the UPDATE command.

The records can be put into a NIRVA table object or into a NIRVA file object.

If the records go to a table object, the table column names of the NIRVA object correspond to the table column names of the data source.

If the records go to a file object, the file object have the following format:

## nirva

- Each record is separated by the string "[CN=%DOC\_SEPARATOR%]".
- Each column is separated by the string "[CN=*ColumnName*]" where ColumnName is the name of the column.
- The date columns have the following format: YYYY-MM-DD.
- The time columns have the following format: HH:MM:SS.
- The time stamp columns have the following format: YYYY-MM-DD HH:MM:SS:mmm (mmm is the number of milliseconds).

#### Here is an example of output file:

```
[CN=%DOC_SEPARATOR%] 
[CN=stor_id] 
6380 
[CN=ord_num] 
6871 
[CN=ord_date] 
1994-09-14 00:00:00.000 
[CN=qty] 
5 
[CN=payterms] 
Net 60 
[CN=title_id] 
BU1032 
[CN=%DOC_SEPARATOR%] 
[CN=stor_id] 
8042 
[CN=ord_num] 
423LL930 
[CN=ord_date] 
1994-09-14 00:00:00.000 
[CN=qty] 
10 
[CN=payterms] 
ON invoice 
[CN=title_id]
BU1032 
[CN=%DOC_SEPARATOR%] 
[CN=stor_id]
8042 
[CN=ord_num] 
P723 
[CN=ord_date] 
1993-03-11 00:00:00.000 
[CN=qty] 
25 
[CN=payterms] 
Net 30 
[CN=title_id]
BU1111
```
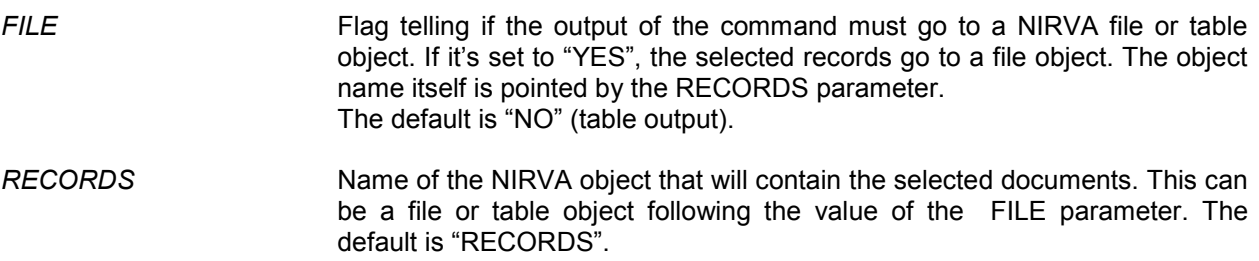

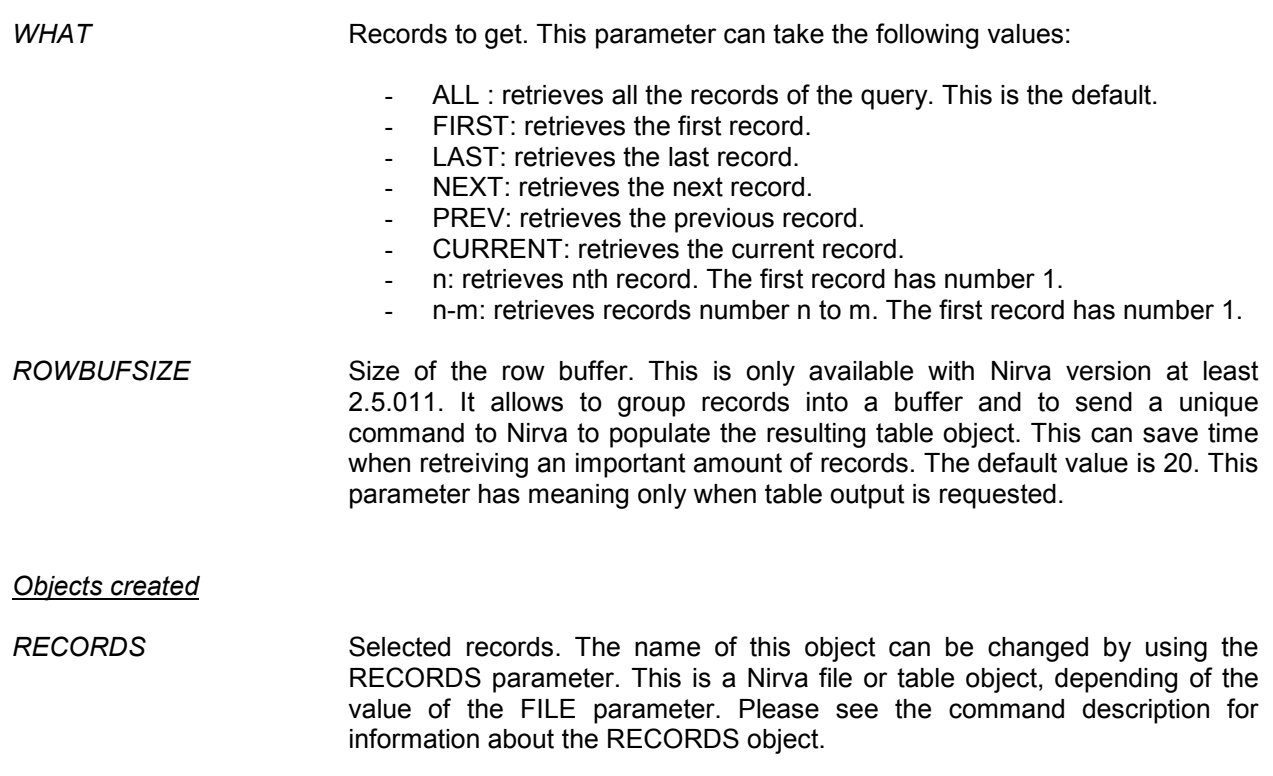

#### <span id="page-26-0"></span>**INFO**

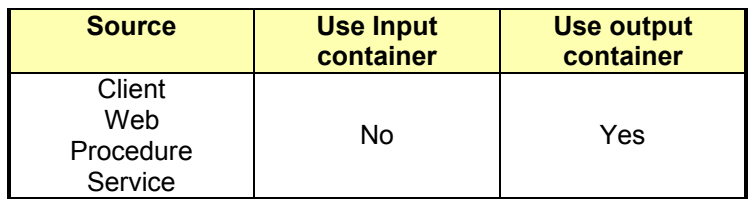

#### *Description*

This command retrieves information about the current query.

The command creates a NIRVA indexed string list object that gives some information about the query and a NIRVA string list object that gives the list of columns.

#### *Parameters*

None

#### *Objects created*

*QUERY\_RESULT* This is a Nirva indexed string list object containing following keys:

- "IDENTIFIER" is the query identifier used in other QUERY class commands.
- "NUM\_COLUMNS" is the number of columns returned by this statement. The column names are then given by the QUERY\_COLUMNS return object.
- "SQL" is the SQL statement.
- "TABLE" is the table name.
- "NUM\_RECORDS" is the number of records found. This value is generally correct but some drivers may be not able to return it. At this time, it's set to 0 and the command QUERY:NUM\_RECORDS may be used to retrieve the exact number of records. In fact, the SELECT command returns the number of records via a call to the SQL COUNT() function. "FETCH" can take the value "FORWARDONLY" if the data source accepts only forward cursors or "ANY" otherwise. "POSITION" is the actual cursor position into the list of found records. It is a number between 1 and the number of found documents. If the cursor is below the first document, POSITION takes the value "HOME". If the cursor is after the last document, POSITION takes the value "END". If the cursor position is unknown, POSITION takes the value "UNDEFINED".
- *QUERY\_COLUMNS* This is a Nirva string list object containing the list of columns retrieved by the SELECT or CALL statement.

#### <span id="page-27-0"></span>**LIST**

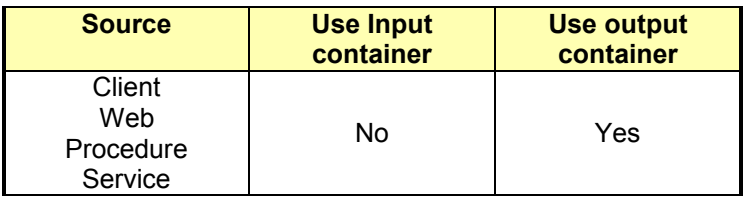

#### *Description*

This command returns information about all queries of the current data source. The command creates a table object returning following query information:

- Identifier.
- Number of columns.
- SQL statement.
- Table name.

#### *Parameters*

None

*Objects created* 

*QUERY\_LIST* This is a Nirva table object containing following columns:

- "IDENTIFIER" is the query identifier.
- "NUM\_COLUMNS " is the number of columns returned by the SQL statement of the query statement.
- "SQL" is the SQL statement.
- "TABLE" is the table name.

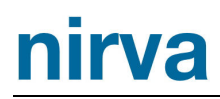

#### <span id="page-28-0"></span>**NUM\_RECORDS**

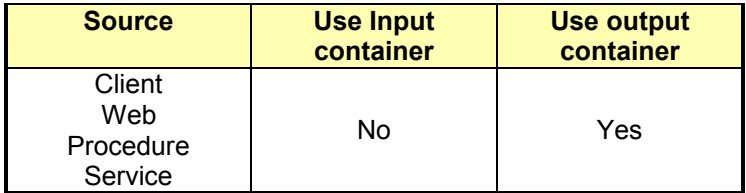

#### *Description*

This command returns the number of records of the current query. This command may be used if the SOURCE:SELECT command did not returned a value for the number of found records. Depending of the driver used, this function can be slow. With the drivers recommended for the NIRVA database service, it's not necessary to call this command because the SOURCE:SELECT command correctly returns the number of records.

#### *Parameters*

*EXACT* If this parameter is set to "YES", the database service will use cursor functions in order to retrieve the number of documents of the current query. Otherwise, it uses the result of an SQL COUNT() function call. The default value is "NO".

#### *Objects created*

*NUM\_RECORDS* This is a Nirva string object containing the number of records of the current query.

#### <span id="page-28-1"></span>**PURGE**

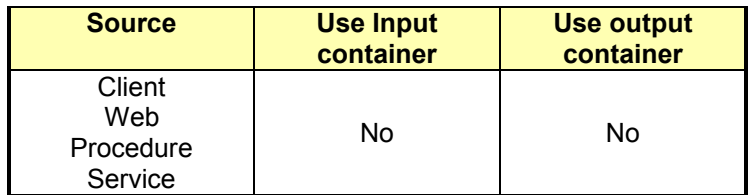

#### *Description*

This command removes the given query. After being removed, a query is not usable any more. All queries maintained by a given data source are automatically removed when the data source is closed. If the removed query is the current one, then the current query is undefined.

#### *Parameters*

*QUERY* Query identifier to remove. The query identifier is returned by the SOURCE:SELECT command. If this parameter is not provided, the current query is removed. Then, the current query is undefined. If this parameter is set to "ALL", all the queries are removed.

#### <span id="page-29-0"></span>**REQUERY**

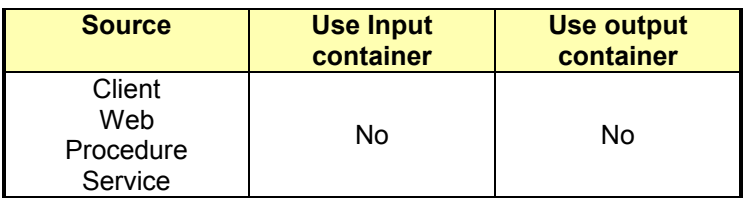

#### *Description*

This command restarts the SQL statements of the current query. This is useful after removing documents or if the database content has changed. The current query must exist.

#### *Parameters*

None

#### <span id="page-29-1"></span>**SET\_CURRENT**

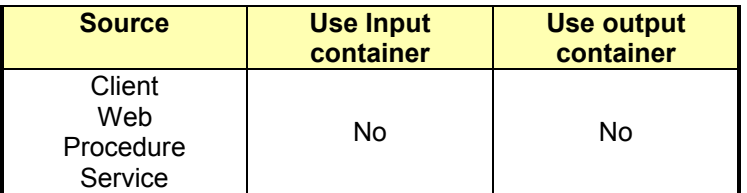

#### *Description*

This command sets the current query. This command is only useful if several queries have to be used (and if the source accepts it) because the SOURCE:SELECT command always sets the result query as the current one.

#### *Parameters*

*QUERY* Query identifier to set as the current one. The query identifier is returned by the SOURCE:SELECT command.